## Package 'metagene'

April 10, 2023

Version 2.30.0

Date 2021-11-18

Title A package to produce metagene plots

Author Charles Joly Beauparlant

<charles.joly-beauparlant@crchul.ulaval.ca>, Fabien Claude Lamaze

<fabien.lamaze.1@ulaval.ca>, Rawane Samb <rawane.samb.1@ulaval.ca>, Cedric Lippens <lippens.cedric@protonmail>,

Astrid Louise Deschenes <Astrid-Louise.Deschenes@crchudequebec.ulaval.ca> and Arnaud Droit <arnaud.droit@crchuq.ulaval.ca>.

Maintainer Charles Joly Beauparlant <charles.joly-beauparlant@crchul.ulaval.ca>

- Description This package produces metagene plots to compare the behavior of DNA-interacting proteins at selected groups of genes/features. Bam files are used to increase the resolution. Multiple combination of group of bam files and/or group of genomic regions can be compared in a single analysis. Bootstraping analysis is used to compare the groups and locate regions with statistically different enrichment profiles.
- biocViews ChIPSeq, Genetics, MultipleComparison, Coverage, Alignment, Sequencing

License Artistic-2.0 | file LICENSE

LazyData true

BugReports <https://github.com/CharlesJB/metagene/issues>

#### VignetteBuilder knitr

**Depends** R  $(>= 3.5.0)$ , R6  $(>= 2.0)$ , GenomicRanges, BiocParallel

Imports rtracklayer, gplots, tools, GenomicAlignments, GenomeInfoDb, GenomicFeatures, IRanges, ggplot2, Rsamtools, matrixStats, purrr, data.table, magrittr, methods, utils, ensembldb, EnsDb.Hsapiens.v86, stringr

Suggests BiocGenerics, similaRpeak, RUnit, knitr, BiocStyle, rmarkdown

#### RoxygenNote 6.0.1

git\_url https://git.bioconductor.org/packages/metagene

git\_branch RELEASE\_3\_16 git\_last\_commit 3dc7c03 git\_last\_commit\_date 2022-11-01 Date/Publication 2023-04-10

### R topics documented:

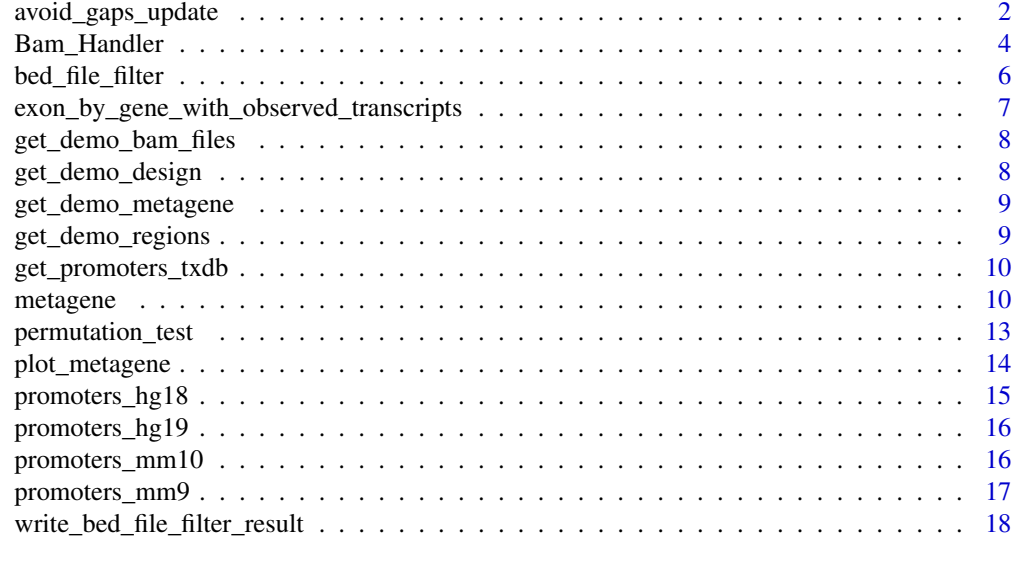

#### **Index** 2008 **[19](#page-18-0)99**

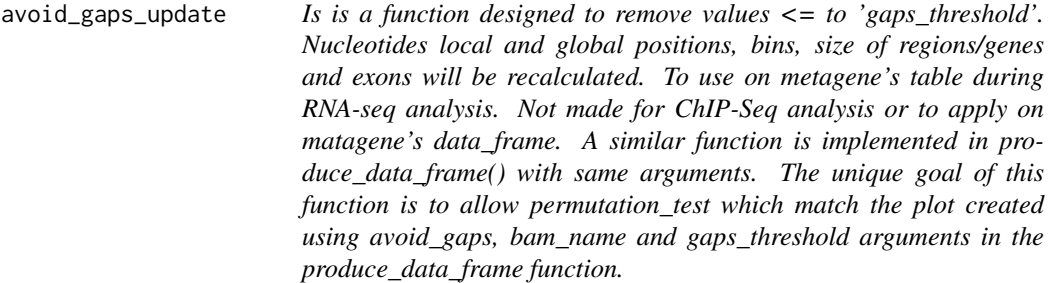

#### Description

Is is a function designed to remove values  $\leq$  to 'gaps\_threshold'. Nucleotides local and global positions, bins, size of regions/genes and exons will be recalculated. To use on metagene's table during RNA-seq analysis. Not made for ChIP-Seq analysis or to apply on matagene's data\_frame. A similar function is implemented in produce\_data\_frame() with same arguments. The unique goal of this function is to allow permutation\_test which match the plot created using avoid\_gaps, bam\_name and gaps\_threshold arguments in the produce\_data\_frame function.

<span id="page-1-0"></span>

#### avoid\_gaps\_update 3

#### Usage

```
avoid_gaps_update(table, bam_name, gaps_threshold = 0)
```
#### Arguments

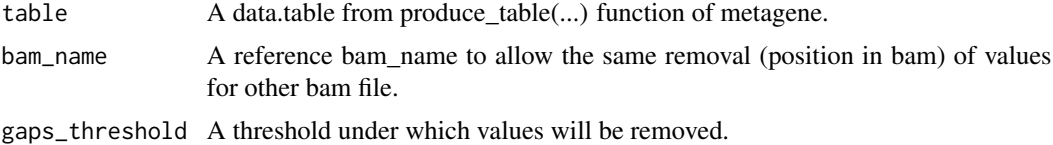

#### Value

A data.table with values <= to 'gaps\_threshold' removed

#### Examples

```
## Not run:
bam_files <- c(
system.file("extdata/c_al4_945MLM_demo_sorted.bam", package="metagene"),
system.file("extdata/c_al3_362PYX_demo_sorted.bam", package="metagene"),
system.file("extdata/n_al4_310HII_demo_sorted.bam", package="metagene"),
system.file("extdata/n_al3_588WMR_demo_sorted.bam", package="metagene"))
region <-c(system.file("extdata/ENCFF355RXX_DPM1less.bed", package="metagene"),
system.file("extdata/ENCFF355RXX_NDUFAB1less.bed", package="metagene"),
system.file("extdata/ENCFF355RXX_SLC25A5less.bed", package="metagene"))
mydesign \leq matrix(c(1,1,0,0,0,0,1,1), ncol=2, byrow=FALSE)
mydesign <- cbind(c("c_al4_945MLM_demo_sorted.bam",
                   "c_al3_362PYX_demo_sorted.bam",
                   "n_al4_310HII_demo_sorted.bam",
                   "n_al3_588WMR_demo_sorted.bam"), mydesign)
colnames(mydesign) <- c('Samples', 'cyto', 'nucleo')
mydesign <- data.frame(mydesign)
mydesign[,2] <- as.numeric(mydesign[,2])-1
mydesign[,3] <- as.numeric(mydesign[,3])-1
mg <- metagene$new(regions = region, bam_files = bam_files,
                                                           assay = 'rnaseq')
mg$produce_table(flip_regions = FALSE, bin_count = 100,
                               design = mydesign, normalization = 'RPM')
mg$produce_data_frame(avoid_gaps = TRUE,
                      bam_name = "c_al4_945MLM_demo_sorted",
                       gaps_threshold = 10)
mg$plot()
tab <- mg$get_table()
tab <- avoid_gaps_update(tab,
      bam_name = 'c_al4_945MLM_demo_sorted', gaps_threshold = 10)
tab1 <- tab[which(tab0$design == "cyto"),]
tab2 <- tab[which(tab0$design == "nucleo"),]
```

```
library(similaRpeak)
```

```
perm_fun <- function(profile1, profile2) {
  sim <- similarity(profile1, profile2)
   sim[["metrics"]][["RATIO_NORMALIZED_INTERSECT"]]
}
ratio_normalized_intersect <-
  perm_fun(tab1[, .(moy=mean(value)), by=bin]$moy,
           tab2[, .(moy=mean(value)), by=bin]$moy)
ratio_normalized_intersect
permutation_results <- permutation_test(tab1, tab2, sample_size = 2,
                               sample_count = 1000, FUN = perm_fun)
hist(permutation_results,
      main="ratio_normalized_intersect (1=total overlapping area)")
abline(v=ratio_normalized_intersect, col = 'red')
sum(ratio_normalized_intersect >= permutation_results) /
      length(permutation_results)
```
## End(Not run)

Bam\_Handler *A class to manage BAM files.*

#### **Description**

This class will allow to load, convert and normalize alignments and regions files/data.

#### Usage

Bam\_Handler

#### Format

A BAM manager

#### Value

Bam\_Handler\$new returns a Bam\_Handler object which contains coverage related information for every BAM files.

#### **Constructor**

bh <- Bam\_Handler\$new(bam\_files, cores = SerialParam())

- bam\_files A vector of BAM filenames. The BAM files must be indexed. i.e.: if a file is named file.bam, there must be a file named file.bam.bai or file.bai in the same directory.
- cores The number of cores available to parallelize the analysis. Either a positive integer or a BiocParallelParam. Default: SerialParam().

paired\_end If TRUE, metagene will deal with paired-end data. If FALSE, single-end data are expected

Bam\_Handler\$new returns a Bam\_Handler object that contains and manages BAM files. Coverage related information as alignment count can be obtain by using this object.

#### Methods

bh\$get\_aligned\_count(bam\_file)

bam\_file The name of the BAM file.

bg\$get\_bam\_name(bam\_file)

bam\_file The name of the BAM file.

bh\$get\_rpm\_coefficient(bam\_file)

bam file The name of the BAM file.

bh\$index\_bam\_files(bam\_files)

bam files A vector of BAM filenames.

bh\$get\_bam\_files()

bh\$get\_coverage(bam\_file, regions) force\_seqlevels = FALSE)

bam\_file The name of the BAM file.

regions A not empty GRanges object.

force\_seqlevels If TRUE, Remove regions that are not found in bam file header. Default: FALSE. TRUE and FALSE respectively correspond to pruning.mode = "coarse" and "error" in ?seqinfo.

bh\$get\_normalized\_coverage(bam\_file, regions) force\_seqlevels = FALSE)

bam file The name of the BAM file.

regions A not empty GRanges object.

force seqlevels If TRUE, Remove regions that are not found in bam file header. Default: FALSE. TRUE and FALSE respectively correspond to pruning.mode = "coarse" and "error" in ?seqinfo.

bh\$get\_noise\_ratio(chip\_bam\_file, input\_bam\_file)

chip\_bam\_file The path to the chip bam file.

input\_bam\_file The path to the input (control) bam file.

#### Examples

```
bam_file <- get_demo_bam_files()[1]
bh <- metagene:::Bam_Handler$new(bam_files = bam_file)
bh$get_aligned_count(bam_file)
```
<span id="page-5-0"></span>bed\_file\_filter *Extract a list of ranges defined by the bed\_file\_content\_gr argument from the ebgwot GRangesList. Equivalent to the exonsByOverlaps of GenomicFeatures.*

#### Description

Extract a list of ranges defined by the bed\_file\_content\_gr argument from the ebgwot GRangesList. Equivalent to the exonsByOverlaps of GenomicFeatures.

#### Usage

bed\_file\_filter(ebgwot, bed\_file\_content\_gr, reduce = TRUE)

#### Arguments

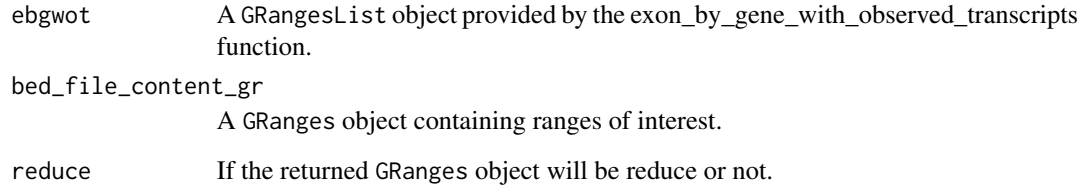

#### Value

A GRanges object that contains exons by genes selected.

#### Examples

```
## Not run:
  require(EnsDb.Hsapiens.v86)
  edb <- EnsDb.Hsapiens.v86
  quantification_files <- 'file_path'
  ebgwot <- exon_by_gene_with_observed_transcripts(edb,
                                                   quantification_files)
  bed_file_content_gr <- GRanges("chr16",ranges = IRanges(start=23581002,
                                                           end=23596356))
  bed_file_filter(ebgwot, bed_file_content_gr)
```
## End(Not run)

<span id="page-6-0"></span>exon\_by\_gene\_with\_observed\_transcripts

*Extract exons by genes for which data are available in quantification files*

#### Description

Extract exons by genes for which data are available in quantification files

#### Usage

exon\_by\_gene\_with\_observed\_transcripts(adb, quantification\_files)

#### Arguments

adb A valid EnsDb object. quantification\_files the quantification files. A vector of pathes.

#### Value

A GRangesList object containing exons by genes for which data are available in quantification files.

#### Examples

```
## Not run:
  require(EnsDb.Hsapiens.v86)
  edb <- EnsDb.Hsapiens.v86
  quantification_files <- 'file_path'
  ebgwot <- exon_by_gene_with_observed_transcripts(edb,
                                                   quantification_files)
  bed_file_content_gr <- GRanges("chr16",ranges = IRanges(start=23581002,
                                                           end=23596356))
  bed_file_filter(ebgwot, bed_file_content_gr)
```
## End(Not run)

#### <span id="page-7-0"></span>Description

Get BAM filenames for demo

#### Usage

```
get_demo_bam_files()
```
#### Value

A vector of BAM filenames

#### Examples

bam\_files <- get\_demo\_bam\_files()

get\_demo\_design *Get a demo design object*

#### Description

Get a demo design object

#### Usage

```
get_demo_design()
```
#### Value

A data.frame corresponding to a valid design.

#### Examples

mg <- get\_demo\_design()

#### <span id="page-8-0"></span>Description

Get a demo metagene object

#### Usage

get\_demo\_metagene()

#### Value

A metagene object

#### Examples

mg <- get\_demo\_metagene()

get\_demo\_regions *Get regions filenames for demo*

#### Description

Get regions filenames for demo

#### Usage

get\_demo\_regions()

#### Value

A vector of regions filenames

#### Examples

regions <- get\_demo\_regions()

<span id="page-9-1"></span><span id="page-9-0"></span>get\_promoters\_txdb *Extract Entrez genes promoters from TxDb object.*

#### Description

Extract Entrez genes promoters from TxDb object.

#### Usage

get\_promoters\_txdb(txdb, upstream = 1000, downstream = 1000)

#### Arguments

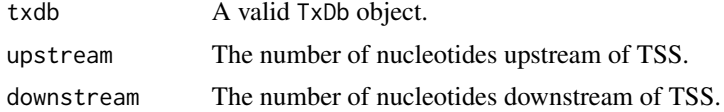

#### Value

A GRanges object that contains the promoters infos.

#### Examples

```
## Not run:
  # require(TxDb.Hsapiens.UCSC.hg19.knownGene)
  txdb <- TxDb.Hsapiens.UCSC.hg19.knownGene
  promoters_hg19 <- get_promoters_txdb(txdb)
```

```
## End(Not run)
```
metagene *A class to manage metagene analysis.*

#### Description

This class will allow to load, convert and normalize alignments and regions files/data. Once the data is ready, the user can then chose to produce metagene plots on the data (or a subset of the data).

#### Usage

metagene

#### Format

A metagene experiment manager

#### metagene and the set of the set of the set of the set of the set of the set of the set of the set of the set of the set of the set of the set of the set of the set of the set of the set of the set of the set of the set of

#### Value

metagene\$new returns a metagene object which contains the normalized coverage values for every regions and for every BAM files.

#### **Constructor**

- mg <- metagene\$new(regions, bam\_files, padding\_size = 0, cores = SerialParam(), verbose = FALSE, force\_seqlevels = FALSE, paired\_end = FALSE, assay = 'chipseq'))
- regions Either a vector of BED, narrowPeak or broadPeak filenames, a GRanges object or a GRangesList object.
- bam files A vector of BAM filenames. The BAM files must be indexed. i.e.: if a file is named file.bam, there must be a file named file.bam.bai or file.bai in the same directory.
- padding\_size The regions will be extended on each side by the value of this parameter. The padding\_size must be a non-negative integer. Default  $= 0$ .
- cores The number of cores available to parallelize the analysis. Either a positive integer or a BiocParallelParam. Default: SerialParam().
- verbose Print progression of the analysis. A logical constant. Default: FALSE.
- force seqlevels If TRUE, Remove regions that are not found in bam file header. Default: FALSE. TRUE and FALSE respectively correspond to pruning.mode = "coarse" and "error" in ?seqinfo.
- paired\_end If TRUE, metagene will deal with paired-ended data. If FALSE, single-ended data are expected. Default: FALSE
- assay 'chipseq' or 'rnaseq', the two available options. Default: 'chipseq'

metagene\$new returns a metagene object that contains the coverages for every BAM files in the regions from the regions param.

#### Methods

mg\$plot(region\_names = NULL, design\_names = NULL, title = NULL, x\_label = NULL)

- region\_names The names of the regions to extract. If NULL, all the regions are returned. Default: NULL.
- design\_names The names of the experiments to extract. If a design was added to the metagene object, design\_names correspond to the column names in the design, otherwise design\_names corresponds to the BAM name or the BAM filename. If NULL, all the experiments are returned. Default: NULL.
- title A title to add to the graph. If NULL, will be automatically created. Default: NULL
- **x** label X-axis label to add to the metagene plot. If NULL, metagene will use generic label. Default: NULL.
- mg\$produce\_table(design, bin\_count, noise\_removal, normalization, flip\_regions, bin\_size  $=$  NULL
- design A data. frame that describe to experiment to plot. see plot function for more details. NA can be used keep previous design value. Default: NA.
- bin\_count The number of bin to create. NA can be used to keep previous bin\_count value. A bin count value of 100 will be used if no value is specified. Default: NA.
- noise\_removal The algorithm to use to remove control(s). Possible values are NA, NULL or "NCIS". By default, value is NULL. Use NA keep previous noise\_removal value (i.e. if produce\_table was called before). See Liand and Keles 2012 for the NCIS algorithm.
- normalization The algorithm to use to normalize samples. Possible default, value is NULL and no normalization will be performed. Use NA keep previous normalization value (i.e. if produce\_table was called before).
- flip\_regions Should regions on negative strand be flip\_regions? Default: FALSE.
- bin\_size Deprecated.
- mg\$produce\_data\_frame(alpha = 0.05, sample\_count = 1000, avoid\_gaps = FALSE, gaps\_threshold  $= 0$
- alpha The range of the estimation to be shown with the ribbon.  $1 \alpha$  alpha / 2 and alpha / 2 will be used. Default: 0.05.
- sample\_count The number of draw to do in the bootstrap calculation. Default: 1000.
- **avoid\_gaps** Provide the possibility to remove values  $= 0$  and refit the data\_frame for this suppression. Default : FALSE.
- **gaps\_threshold** It works with avoid\_gaps argument. It lets to remove values  $\leq$  at gaps\_threshold. Default : 0.

mg\$get\_params()

mg\$get\_design()

mg\$get\_regions(region\_names = NULL)

region\_names The names of the regions to extract. If NULL, all the regions are returned. Default: NULL.

 $mg\$ get\_table = function()

mg\$get\_matrices = function()

mg\$get\_data\_frame(region\_names = NULL, design\_names = NULL)

- region\_names The names of the regions to extract. If NULL, all the regions are returned. Default: NULL.
- design\_names The names of the experiments to extract. If a design was added to the metagene object, design\_names correspond to the column names in the design, otherwise design\_names corresponds to the BAM name or the BAM filename. If NULL, all the experiments are returned. Default: NULL.

 $get\_plot = function()$ 

get\_raw\_coverages = function(filenames)

filenames The name of the file to extract raw coverages. Can be the filename with the extension of the name of the bam file (if a named bam files was used during the creation of the metagene object). If NULL, returns the coverage of every bam files. Default: NULL.

<span id="page-12-0"></span>get\_normalized\_coverages = function(filenames)

filenames The name of the file to extract normalized coverages (in RPM). Can be the filename with the extension of the name of the bam file (if a named bam files was used during the creation of the metagene object). If NULL, returns the coverage every bam files. Default: NULL.

mg\$export(bam\_file, region, file)

bam\_file The name of the bam file to export.

region The name of the region to export.

file The name of the ouput file.

mg\$add\_design(design = NULL, check\_bam\_files = FALSE)

- design A data. frame that describe to experiment to plot. See plot function for more details. NA can be used keep previous design value. Default: NA.
- check\_bam\_files Force check that all the bam files from the first columns of the design are present in current metagene object. Default: FALSE

mg\$unflip\_regions()

mg\$flip\_regions()

mg\$unflip\_regions()

#### Examples

```
region <- get_demo_regions()[1]
bam_file <- get_demo_bam_files()[1]
mg <- metagene$new(regions = region, bam_files = bam_file)
## Not run:
  df <- metagene$plot()
## End(Not run)
```
permutation\_test *Perform a permutation test on 2 tables*

#### Description

The goal of this function is to calculate the values of a test performed by FUN after each of sample\_count permutations.

#### Usage

```
permutation_test(table1, table2, sample_size, sample_count, FUN, ...)
```
#### <span id="page-13-0"></span>**Arguments**

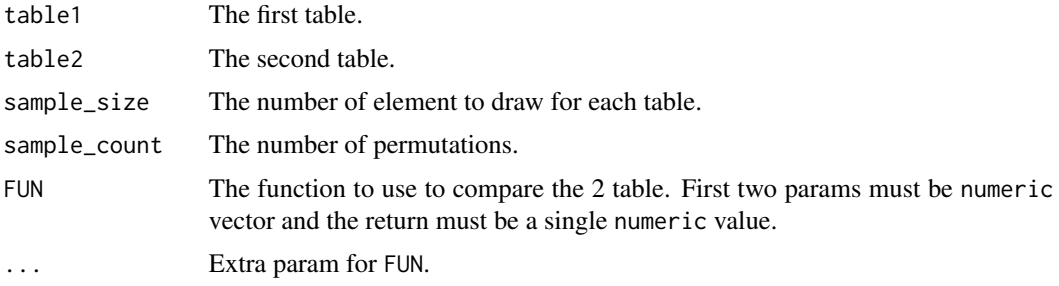

#### Details

Each round of the permutation test, two new matrices will be randomly sampled from using the combination of the two original tables. The means of each columns will be calculated to produce the vectors that will be sent FUN.

#### Value

A vector of numeric corresponding to the result of each permutation.

#### Examples

```
## Not run:
# Get some tables
mg <- get_demo_metagene()
mg$produce_table()
tab <- mg$get_table()
tab <- tab[which(tab$region == "list1"),]
tab1 <- tab[which(tab$design == "align1_rep1"),]
tab2 <- tab[which(tab$design == "align2_rep2"),]
# Perform permutation test
sample_size <- min(nrow(tab1), nrow(tab2))
FUN = function(a, b) { mean(a) - mean(b) } # Dummy function for demo purpose
# A sample_count >= 1000 should be used in a real analysis
permutation_results <- permutation_test(m1, m2, sample_size = sample_size,
                                       sample_count = 10, FUN = FUN)
```
## End(Not run)

plot\_metagene *Produce a metagene plot*

#### Description

Produce a metagene plot

#### <span id="page-14-0"></span>promoters\_hg18 15

#### Usage

plot\_metagene(df)

#### Arguments

df a data.frame obtained with the get\_data\_frame function. Must have the following columns: "region", "design", "bin", "value", "qinf" and "qsup".

#### Value

A 'ggplot' object.

#### Examples

```
region <- get_demo_regions()[1]
bam_file <- get_demo_bam_files()[1]
mg <- metagene$new(regions = region, bam_files = bam_file)
mg$produce_data_frame()
df <- mg$get_data_frame()
p <- plot_metagene(df)
```
promoters\_hg18 *Promoters regions of hg18 Entrez genes.*

#### Description

Each regions have a width of 2000 nucleotide centered at the transcription start site.

#### Usage

promoters\_hg18

#### Format

A GRanges object with 19742 ranges.

#### Value

A GRanges.

#### See Also

[get\\_promoters\\_txdb](#page-9-1)

#### Examples

data(promoters\_hg18)

<span id="page-15-0"></span>

#### Description

Each regions have a width of 2000 nucleotide centered at the transcription start site.

#### Usage

promoters\_hg19

#### Format

A GRanges object with 23056 ranges.

#### Value

A GRanges.

#### See Also

[get\\_promoters\\_txdb](#page-9-1)

#### Examples

data(promoters\_hg19)

promoters\_mm10 *Promoters regions of mm10 Entrez genes.*

#### Description

Each regions have a width of 2000 nucleotide centered at the transcription start site.

#### Usage

promoters\_mm10

#### Format

A GRanges object with 23653 ranges.

#### Value

A GRanges.

#### <span id="page-16-0"></span>promoters\_mm9 17

#### See Also

[get\\_promoters\\_txdb](#page-9-1)

#### Examples

data(promoters\_mm10)

#### promoters\_mm9 *Promoters regions of mm9 Entrez genes.*

#### Description

Each regions have a width of 2000 nucleotide centered at the transcription start site.

#### Usage

promoters\_mm9

#### Format

A GRanges object with 21677 ranges.

#### Value

A GRanges.

#### See Also

[get\\_promoters\\_txdb](#page-9-1)

#### Examples

data(promoters\_mm9)

```
write_bed_file_filter_result
```
*Transforms the bed\_file\_filter function output into a file.BED readable by metagene.*

#### Description

Transforms the bed\_file\_filter function output into a file.BED readable by metagene.

#### Usage

```
write_bed_file_filter_result(bed_file_filter_result, file = "file_name",
 path = "./")
```
#### Arguments

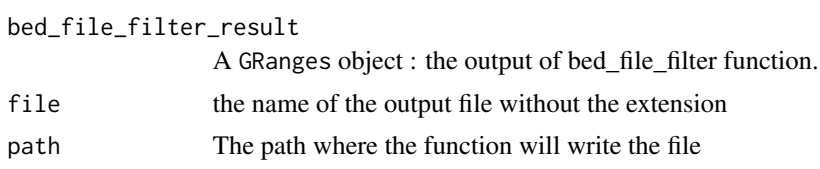

#### Value

output of write function

#### Examples

```
## Not run:
require(EnsDb.Hsapiens.v86)
edb <- EnsDb.Hsapiens.v86
quantification_files <- 'file_path'
ebgwot <- exon_by_gene_with_observed_transcripts(edb,
                                                   quantification_files)
bed_file_content_gr <- GRanges("chr16",ranges = IRanges(start=23581002,
                                                           end=23596356))
bffr <- bed_file_filter(ebgwot, bed_file_content_gr)
write_bed_file_filter_result(bffr, file='test','./')
```
## End(Not run)

# <span id="page-18-0"></span>Index

∗ datasets Bam\_Handler, [4](#page-3-0) metagene, [10](#page-9-0) promoters\_hg18, [15](#page-14-0) promoters\_hg19, [16](#page-15-0) promoters\_mm10, [16](#page-15-0) promoters\_mm9, [17](#page-16-0) avoid\_gaps\_update, [2](#page-1-0) Bam\_Handler, [4](#page-3-0) bed\_file\_filter, [6](#page-5-0) exon\_by\_gene\_with\_observed\_transcripts, [7](#page-6-0) get\_demo\_bam\_files, [8](#page-7-0) get\_demo\_design, [8](#page-7-0) get\_demo\_metagene, [9](#page-8-0) get\_demo\_regions, [9](#page-8-0) get\_promoters\_txdb, [10,](#page-9-0) *[15–](#page-14-0)[17](#page-16-0)* metagene, [10](#page-9-0) permutation\_test, [13](#page-12-0) plot\_metagene, [14](#page-13-0) promoters\_hg18, [15](#page-14-0) promoters\_hg19, [16](#page-15-0) promoters\_mm10, [16](#page-15-0) promoters\_mm9, [17](#page-16-0)

write\_bed\_file\_filter\_result, [18](#page-17-0)